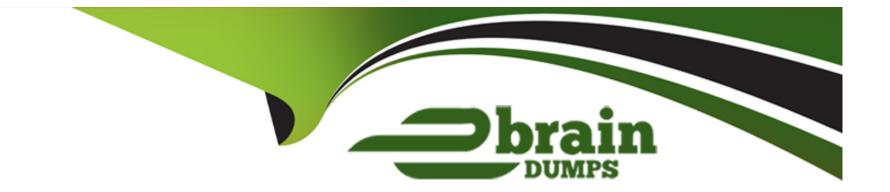

# **Free Questions for HPE0-V14 by ebraindumps**

## Shared by Rutledge on 05-09-2022

For More Free Questions and Preparation Resources

**Check the Links on Last Page** 

## **Question 1**

#### **Question Type: DragDrop**

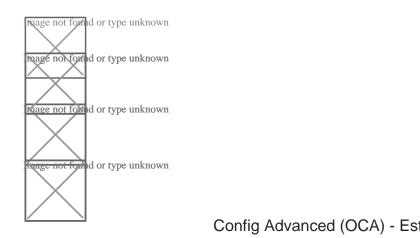

Match the HPE Tool with its use case. Select all that apply.

One

Config Advanced (OCA) - Estimate the power and cooling requirements and weight for a rack of equipment

Single Point of Connectivity Knowledge (SPOCK) - Check compatibility of storage components

Products and solutions Now (PSNow) - Download a technical presentation for a DL380 Gen10

#### **Answer:**

## **Question 2**

#### **Question Type: DragDrop**

Place the components on the left in the correct order on the right for the recommended power-up sequence.

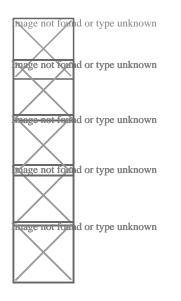

SAN switches

**Tape libraries** 

Disk storage

Host servers

### **Question 3**

#### **Question Type: DragDrop**

Match the industry trend with its use case.

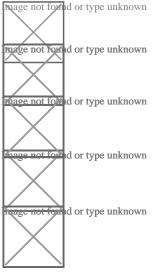

and networking resources -- Virtualization

Externalize the infrastructure and eliminate data center capital expenditures -- Cloud computing

Efficiently user server, storage,

Share a common resource or execute a common application across multiple servers for high availability and/or load balancing --Clustering

Deploy workloads at cloud-like speed on an HPE factory-integrated infrastructure -- Converged system

#### Answer:

### **Question 4**

#### **Question Type:** MultipleChoice

A customer has the following requirements:

- \* two or more 10Gb SFP+ uplinks
- \* downlink ports capable of 1Gb or 10Gb operation over CAT6a or CAT7 cables.

\* 24 downlink ports

Which HPE tool would you use to help choose an HPE network solution that meets the customer requirements?

#### **Options:**

A) HPE Switch Selector

B) HPE NinjaSTARS

C) HPE SAF

D) HPE SPOCK

| Answer: |
|---------|
|---------|

А

## **Question 5**

**Question Type:** MultipleChoice

A customer has a new virtual environment. They selected HPE servers for the environment in order to achieve better performance for their applications.

Which HPE feature enables the customer to achieve this server performance improvement?

#### **Options:**

- A) embedded application
- **B)** workload performance advisor
- C) workload profile
- D) Active Health System

#### Answer:

С

## **Question 6**

**Question Type:** MultipleChoice

Refer to the exhibit.

<Switch-A>display int Ten-GigabitEthernet 1/0/1 Ten-GigabitEthernet1/0/1 Current state: UP Line protocol state: UP IP packet frame type: Ethernet II, hardware address: d894-03fb-793d Description: Ten-GigabitEthernet1/0/1 Interface Bandwidth: 10000000 kbps Loopback is not set Media type is stack wire, port hardware type is STACK\_SFP\_PLUS 10Gbps-speed mode, fullduplex mode Link speed type is autonegotiation, link duplex type is autonegotiation Flowcontrol is not enabled Maximum frame length: 10000 Allow jumbo frames to pass Broadcast max-ratio: 100% Multicast max-ratio: 100% Unicast max-ratio: 100% PVID: 1 MDI type: Automdix Port link-type: Trunk VLAN Passing: 10, 20 VLAN permitted: 10, 20 Trunk port encapsulation: IEEE 802.1g Port priority: 0 <SNIP>

An administrator connected a hypervisor to interface Ten-GigabitEthernet1/0/1 in a switch. The administrator created virtual machines in VLAN 10 and 20 on the hypervisor. VLAN 10 is configured to be tagged, and VLAN 20 is configured to be untagged on the hypervisor.

The administrator found that all the virtual machines in VLAN 20 can communicate with each other, but not with any virtual machines on VLAN 20 external to the hypervisor.

Given the output in the exhibit, what should you do to resolve the issue?

#### **Options:**

A) Permit VLAN 1 on the interface.

- **B)** Configure the PVID of the interface to be VLAN 20.
- C) Configure the interface as an access port.
- D) Configure the interface as an IRF port.

D

## **Question 7**

#### **Question Type: DragDrop**

A customer needs a new environment to support an ERP system. The sizing information you received shows the following requirements:

- \* 3 servers with dual AMD processors, 256GB RAM, and 10Gb network connectivity
- \* 10TB of high performance shared storage
- \* Cloud-based performance monitoring and analytics
- The customer prefers rack mounted equipment.

Identify the components that will meet the customer requirements, then drag the correct components on the

left to their appropriate location in the environment on the right.

#### Select and Place:

**Answer Area** 

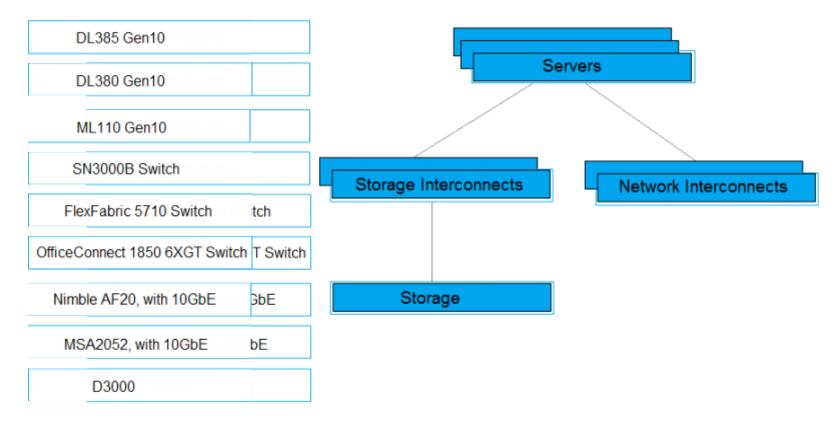

### **To Get Premium Files for HPE0-V14 Visit**

https://www.p2pexams.com/products/hpe0-v14

For More Free Questions Visit

https://www.p2pexams.com/hp/pdf/hpe0-v14

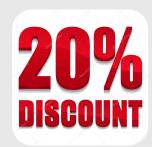